## FAQ **Häufig gestellte Fragen zum Internet**

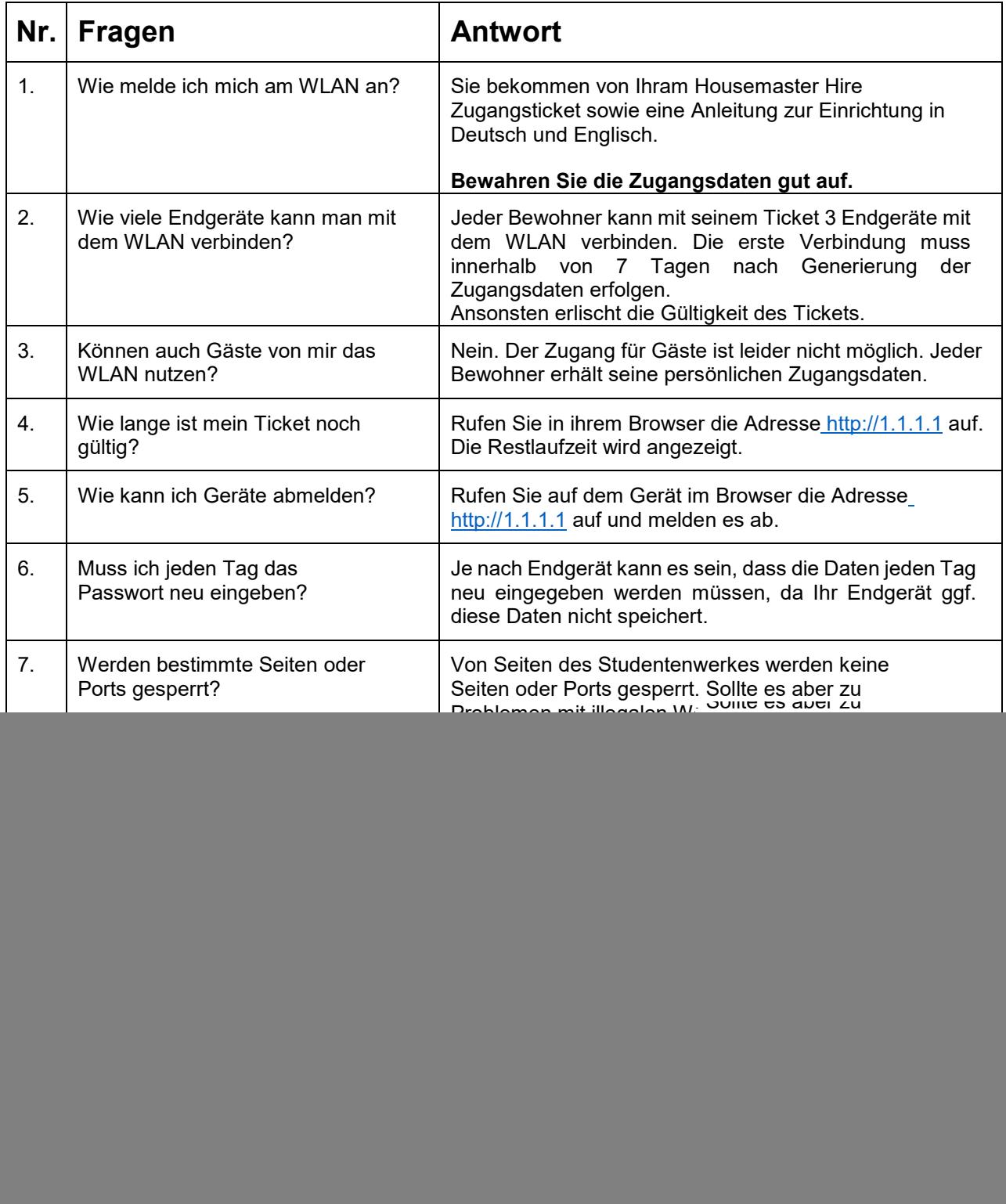

## Studentenwerk Osnabrück

...damit Studieren gelingt!

| 12. | Warum sind eigene Router<br>unzulässig?                                        | Router werden in dem Netzwerk nicht gestattet, da Sie bei<br>falscher Konfiguration, falsche Netzwerkadressen an andere<br>Geräte im Netz verteilen. Dieses führt dazu, dass Endgeräte<br>von anderen Bewohnern nicht mehr die Verbindung zum<br>Internet haben.                                                                                                    |
|-----|--------------------------------------------------------------------------------|----------------------------------------------------------------------------------------------------|
| 13. | Welche Daten werden wie<br>lange gespeichert?                                  | Laut der "Benutzerordnung für den studentischen<br>Internetzugang des Studentenwerks Osnabrück:<br>"Die Netzwerkverwaltung (das Studentenwerk oder ein von ihr<br>Beauftragter) ist befugt, zu administrativen Zwecken statistische<br>Daten - beispielsweise über die Auslastung des Netzwerks und<br>der Außenanbindung sowie des transferierten Datenvolumens -<br>zu erheben. Eine dauerhafte Kontrolle des Datenverkehrs findet<br>nicht statt.<br>Dies gilt jedoch nicht, wenn Behörden, Staatsanwaltschaften,<br>Gerichte oder ähnliche Institutionen das Studentenwerk dazu<br>verpflichten. Ebenso behält das Studentenwerk sich die<br>Erhebung von persönlichen Daten vor, sofern ein hinreichender<br>Verdacht auf eine rechtswidrige Handlung oder<br>benutzerwidriges Verhalten besteht." |
| 14. | Ich habe mein Ticket mit den<br>Zugangsdaten verloren, was<br>nun?             | Bei Verlust Ihres Tickets machen Sie einen Termin mit dem<br>Hausmeister aus. Dieser stellt Ihnen ein neues Ticket aus. Da<br>das alte Ticket aus Sicherheitsgründen deaktiviert werden<br>muss, müssen Sie Ihre max. drei Endgeräte mit dem neuen<br>Ticket aktivieren.                                                                                                    |
| 15. | Ich habe ein neues Endgerät,<br>was muss ich tun?                              | Wenn Sie noch nicht drei Geräte auf Ihr Ticket aktiviert haben,<br>nutzen Sie Ihr vorhandenes Ticket für die Aktivierung.                                                                                                    |
| 16. | Warum verbindet sich mein<br>Endgerät nicht mit dem WLAN?                      | Dieses kann mehrere Ursachen haben, deshalb kontrollieren<br>Sie bitte:<br>Ist ihr WLAN aktiviert?<br>$\bullet$<br>Sind Updates installiert auf dem Gerät?<br>$\bullet$<br>Werden die aktuellen WLAN-Standards von Ihrem<br>$\bullet$<br>Gerät unterstützt?                                                                                                    |
| 17. | Warum ist das Internet teilweise<br>mittags und abends langsamer<br>als sonst? | Es kann mittags oder in den Abendstunden zu erhöhtem<br>Aufkommen bzgl. der Internetnutzung kommen. Diese hat zur<br>Folge, dass dann der Seitenaufbau etwas langsamer ist als<br>gewohnt.                                                                                                    |
| 18. | Alle meine WLAN-Geräte haben<br>keine Verbindung mehr. Was<br>kann ich tun?    | Vergewissern Sie sich, dass Bewohner in ihrer direkten<br>Umgebung dasselbe Problem haben. Falls ja, wenden Sie sich<br>bitte an den Hausmeister oder an it-helpdek@sw-os.de.                                                                                                    |
| 19. | Was passiert bei Missbrauch?<br><b>Ctand: 48 44 2020</b>                       | Das Studentenwerk Osnabrück hält sich die Möglichkeit vor, bei<br>Missbrauch (z.B. Filesharing, Aufruf von Seiten mit<br>rechtswidrigen Inhalten) den betroffenen Anschluss vom Netz<br>zu nehmen und rechtliche Schritt einzuleiten.                                                                                                    |

**Stand: 18.11.2020**